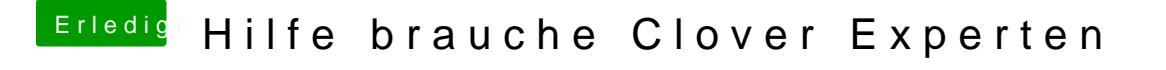

Beitrag von derHackfan vom 12. September 2017, 22:36

Hier mal deine config.plist aber mit der Nvidia Karte ... testen ... bitte.